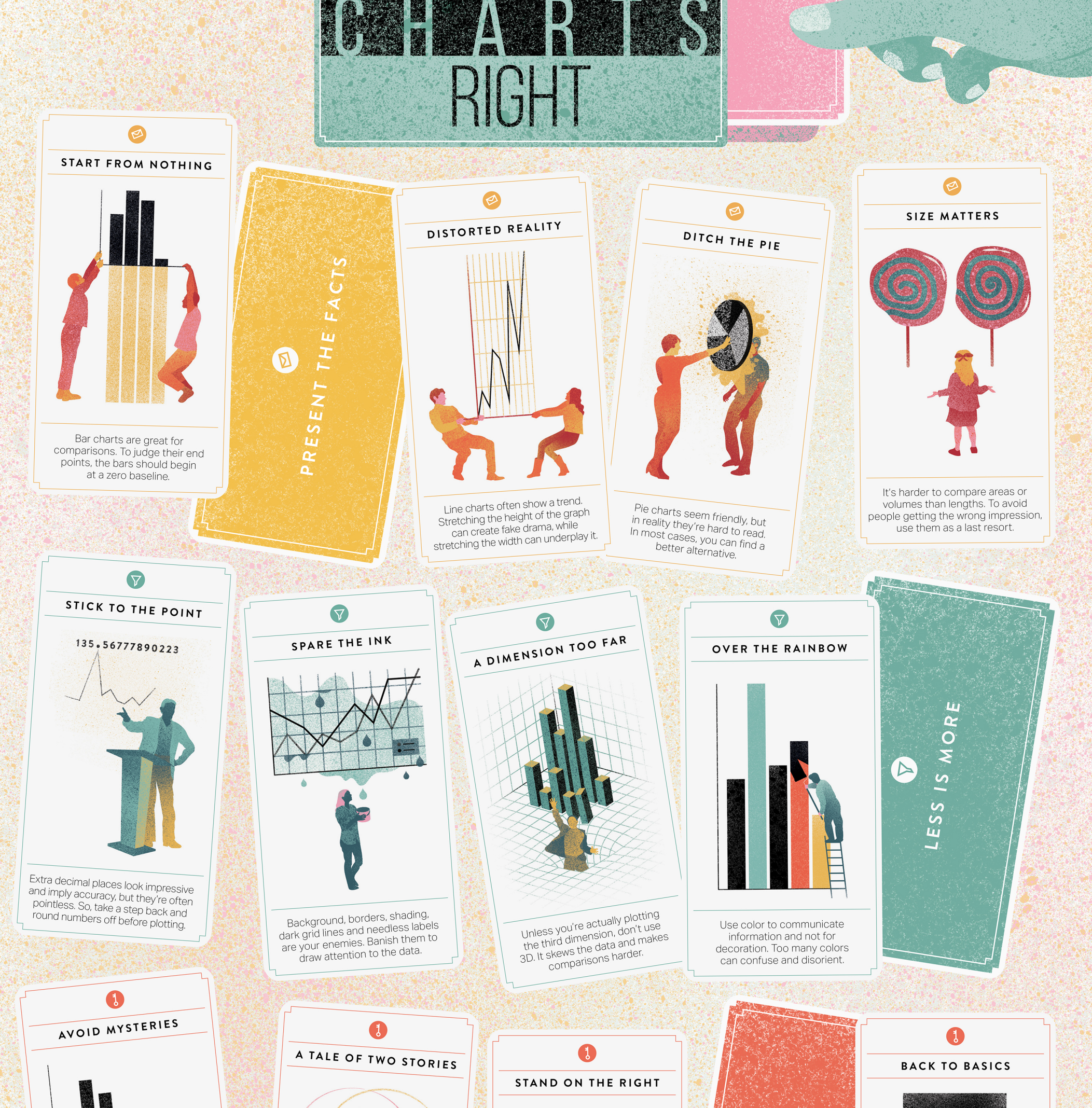

PLAY YOUR

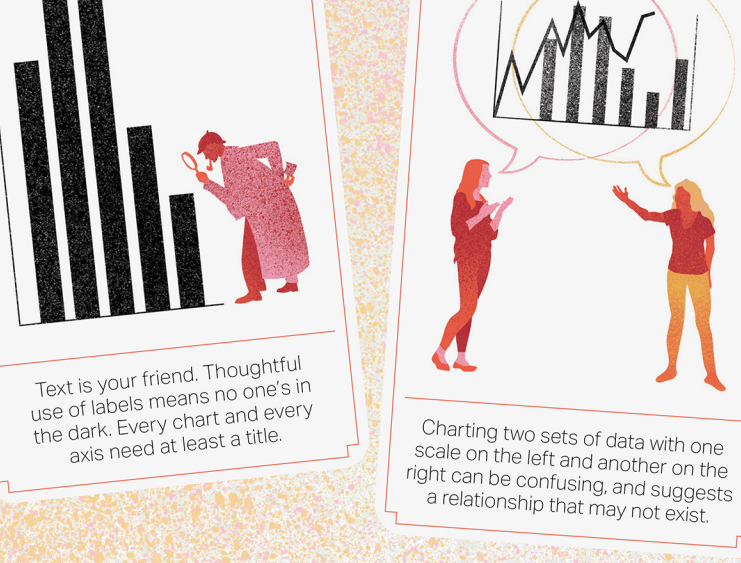

**GECKOBOARD** 

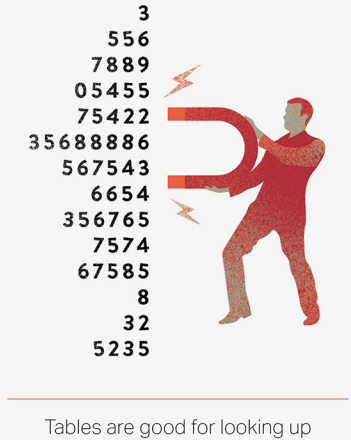

1858

353

individual numbers. But, to help<br>people scan and compare them, align whole numbers flush right.

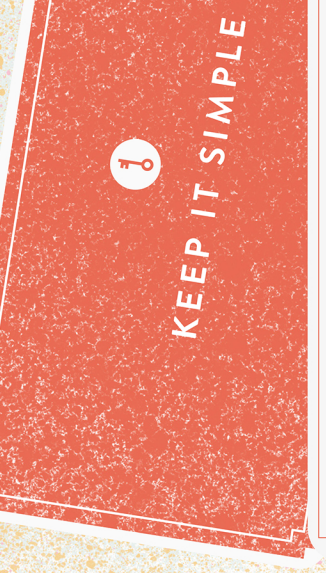

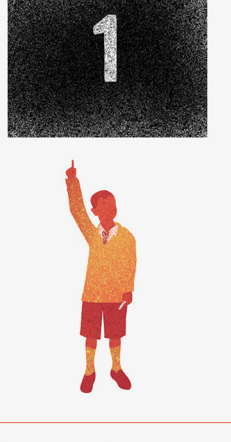

With charts, simpler is always better. To keep things even clearer, when<br>you have one or two values, just show the numbers.

Read more at geckoboard.com/learn/data-literacy/